Frohe Weihnachten

Bitte den "Gutschein zum **Ausdrucken"** kaufen, den Code bekommen sie per E-Mail zugesandt.

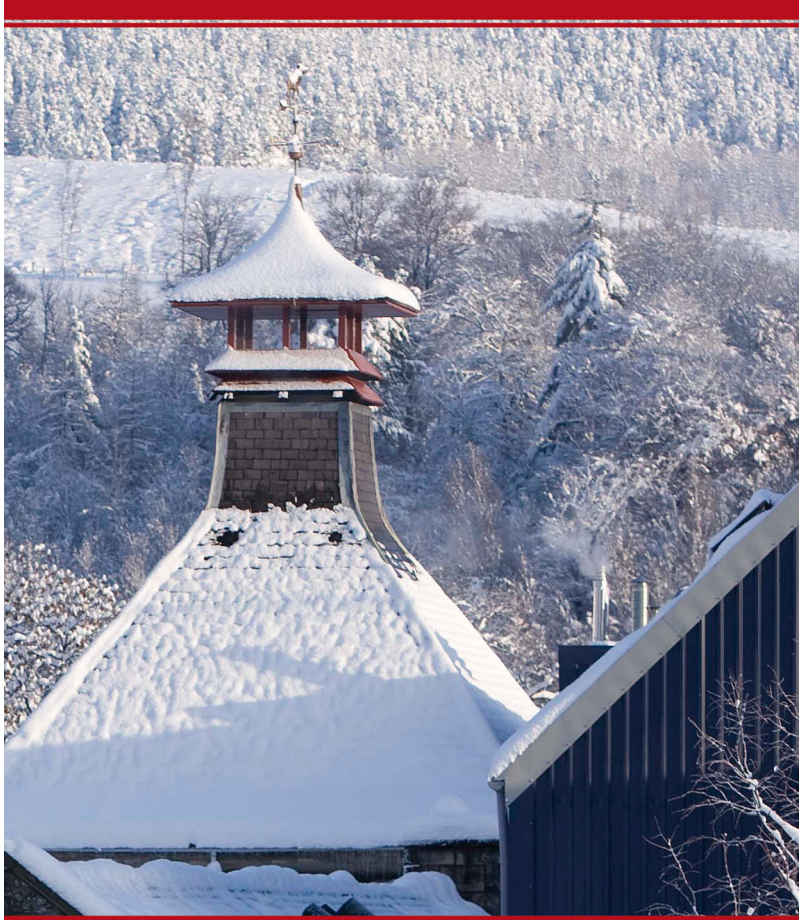

www.schottischerwhisky.com

Geschenkgutschein in Höhe von:

Bitte folgenden Code im Warenkorb eingeben:

 ${\bf Schottischer Whisky \; Shop\text{-} Heinrich \; Gilles\text{-}\,Schenkstrasse\;23}$ 06536 Berga OT Bösenrode - info@schottischerwhisky.com

< In diesem Bereich bitte den **gewünschten Betrag** eingeben!

< In diesem Bereich bitte den **Gutschein-Code** passend zum Betrag eingeben!